# CS6380 April 21 2020

FAA-NASA vs. LSD Strategic Deconfliction

# Flight Data

Given a set of flight requests: (lanes, start time interval), produce:

• Flight paths (entry time, exit time, speed, lane, flight ID)

Determine:

- Flight delay: actual start time start time interval(1)
- Flight time: flight.end time flight.start time
- Flight distance: sum(length(polyline))

# Considerations

- Number of flights
	- 10, 100, 1000
- Start interval
	- Fixed for all flights (e.g., [0,1000])
	- Variable across flights: random start in some interval, random end
		- t1 in [start, end];  $t2 = t1 + rand*max_i$  interval length
- Routes:
	- Same route for all
	- Same launch/land vertexes, but different altitudes (for FNSD)
- Speed:
	- Constant for all
	- Variable per flight (but constant for whole flight)
- FN Deconfliction Parameters
	- Spatial step along segments: del\_x
	- Temporal step along segment: del\_t
	- Delay: amount to delay flight

# Measures

#### LSD

- Average delay
- Max delay
- Average flight time
- n\_c average
- n\_c max
- Average wall clock deconfliction time

# **Measures**

#### FNSD

- Average delay
- Max delay
- Average flight time
- Grid element overlap average
- Pinch point average
- Spatial count average
- Temporal count average
- Average wall clock deconfliction time

### Example Measures

num flights: 1000 start distrib: 1 routes: 1 airway: [1×1 struct] UAS speed: 1 del x: 0.1000 del t: 0.1000 delay: 0.1000 LSD avg delay: 1.6410 LSD max delay: 51.7776 LSD avg flight time: 69.6995 LSD nc avg: 528.1220 LSD nc max: 2135 LSD d time: 0.0148 FNSD avg delay: 306.5580 FNSD max delay: 357.2119 FNSD avg flight time: 56.9504 FNSD grid count avg: 322.5007 FNSD pinch count avg: 121.9285 FNSD space count avg: 4.1126e+03 FNSD time count avg: 1.1628e+06 FNSD d time: 1.8983

#### LSD Measures

Compute the sum:

$$
\sum_{k=1}^{n} f_k I_k
$$

where:

 $f_k$  is number of flights in lane  $k$  $I_k$  is number of time intervals at lane  $k$ 

### FNSD Measures

Instrument code to get:

- Grid count: number of common grid elements between all flights
- Pinch count: number of segment pairs that are within headway distance between all flights
- Space count: number of steps along segments when testing closeness
- Time count: number of del t steps when checking closeness

**Note that the deconfliction wall clock time may require instrumenting some way to estimate full data. E.g., fit a line to first k flights and use interpolated data for the rest.**

# Verification

- Test on example with known results
	- 10 flights on same pathway require fixed offset in start times

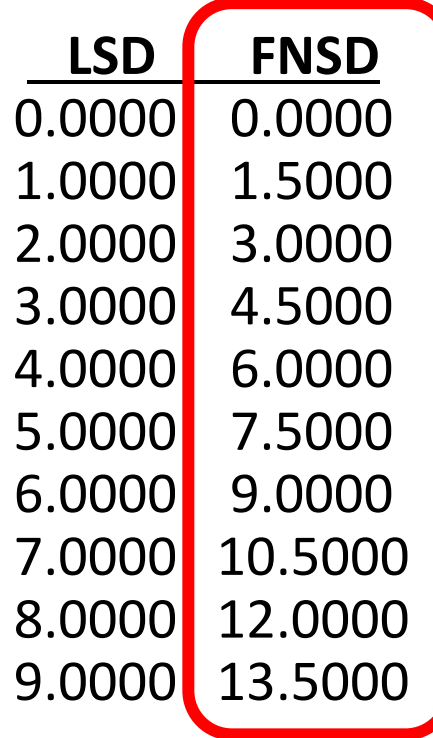

- **- Note that there is some offset here that may not be necessary**
- **You should implement an FNSD deconfliction method with minimal start delay**

# Example of Interpolation from 30 values

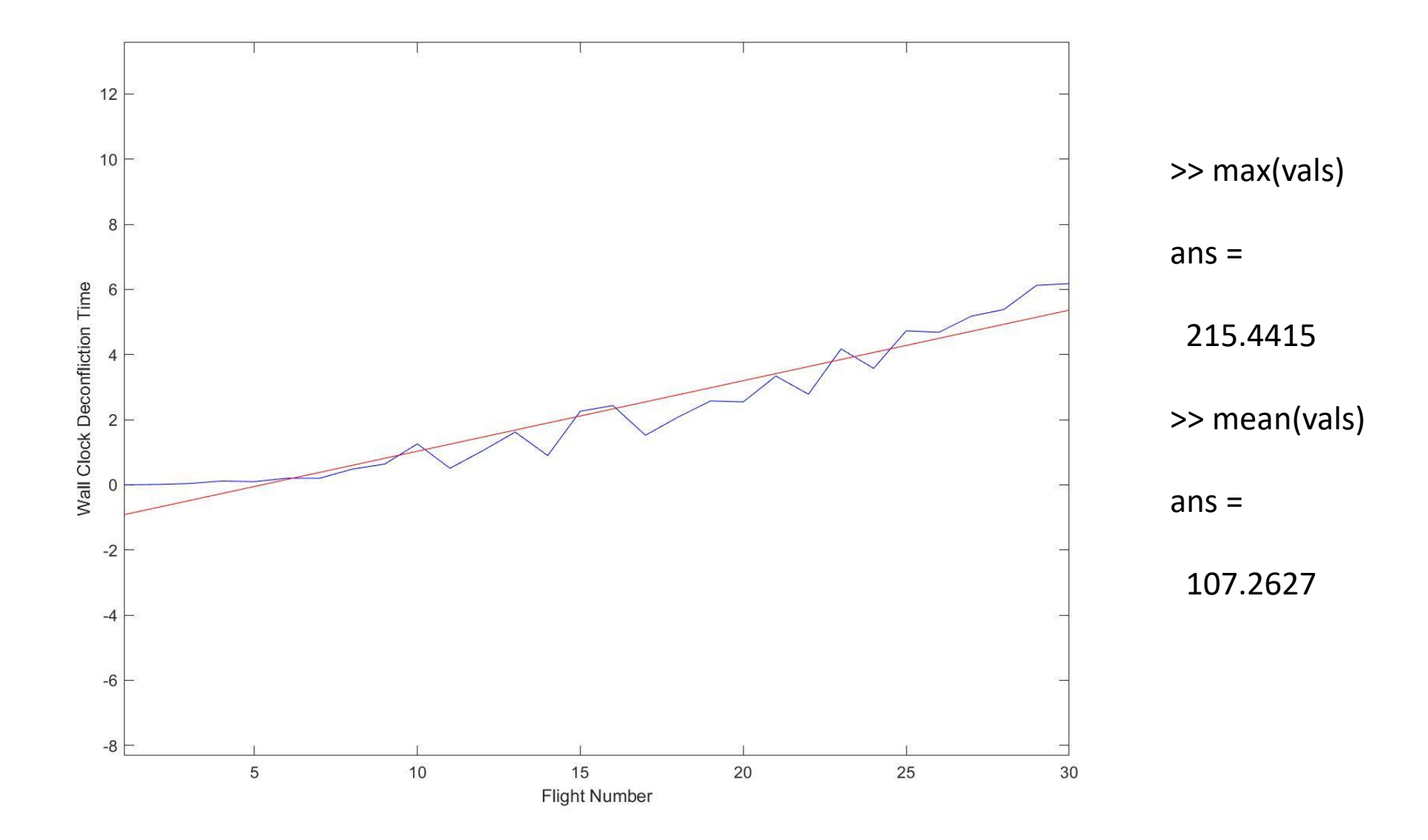